# Package 'netmhc2pan'

November 18, 2020

<span id="page-0-0"></span>Title Interface to 'NetMHCIIpan'

Version 1.3.1

Maintainer Richèl J.C. Bilderbeek <richel@richelbilderbeek.nl>

Description The field of immunology benefits from software that can predict which peptide sequences trigger an immune response. 'NetMHCIIpan' is a such a tool: it predicts the binding strength of a short peptide to a Major Histocompatibility Complex class II (MHC-II) molecule. 'NetMHCIIpan' can be used from a web server at <https://services.healthtech.dtu.dk/service.php?NetMHCIIpan-3.2/> or from the command-line, using a local installation. This package

allows to call 'NetMHCIIpan' from R.

License GPL-3

Encoding UTF-8

LazyData true

Imports assertive, devtools, dplyr, rappdirs, readr, seqinr, stringr, testit, tibble

Suggests knitr, rmarkdown, testthat, spelling

VignetteBuilder knitr

RoxygenNote 7.1.1

Language en-US

URL <https://github.com/richelbilderbeek/netmhc2pan/>

BugReports <https://github.com/richelbilderbeek/netmhc2pan/issues>

#### SystemRequirements NetMHC2pan

(https://services.healthtech.dtu.dk/service.php?NetMHCIIpan-3.2)

#### NeedsCompilation no

Author Richèl J.C. Bilderbeek [aut, cre] (<https://orcid.org/0000-0003-1107-7049>), Byungkuk Min [ctb]

Repository CRAN

Date/Publication 2020-11-18 09:40:05 UTC

## R topics documented:

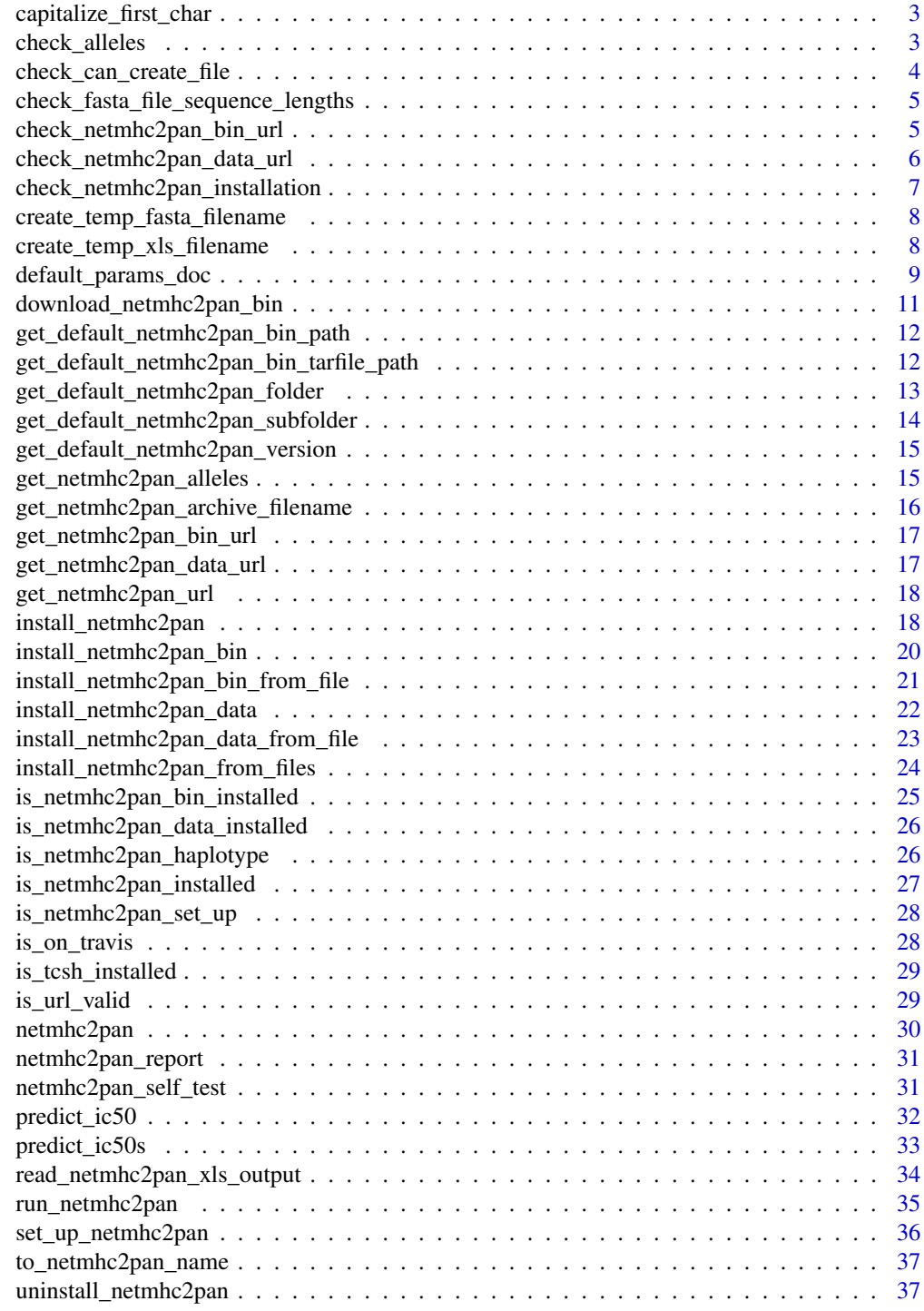

<span id="page-2-0"></span>capitalize\_first\_char *Convert the first character to upper case.*

## Description

Convert the first character to upper case. If the first character is upper case, nothing will happen.

#### Usage

```
capitalize_first_char(s)
```
## Arguments

s a string

## Value

the string, with the first letter in uppercase

## Author(s)

Richèl J.C. Bilderbeek

## Examples

capitalize\_first\_char("hello")

check\_alleles *Check the allele names*

## Description

Check if the alleles have a valid NetMHC2pan name. Will [stop](#page-0-0) if not.

## Usage

```
check_alleles(
 alleles,
 netmhc2pan_folder_name = get_default_netmhc2pan_folder()
)
```
#### <span id="page-3-0"></span>Arguments

alleles one or more alleles, e.g. DRB1\_0101. See [get\\_netmhc2pan\\_alleles](#page-14-1) for a full list netmhc2pan\_folder\_name

> the folder (to be) used by NetMHCIIpan. From this location, a subfolder for NetMHCIIpan is created. Use [get\\_default\\_netmhc2pan\\_folder](#page-12-1) to see the location of the default NetMHCIIpan folder. Use [get\\_default\\_netmhc2pan\\_subfolder](#page-13-1) to see the location of the default NetMHCIIpan subfolder.

## Value

nothing

#### Author(s)

Richèl J.C. Bilderbeek

#### See Also

Use [to\\_netmhc2pan\\_name](#page-36-1) to convert a formal name to an NetMHC2pan name. Use [get\\_netmhc2pan\\_alleles](#page-14-1) for a list of all supported alleles (in NetMHC2pan naming format).

#### Examples

```
if (is_netmhc2pan_installed()) {
 check_alleles("DRB1_0101")
 check_alleles(c("DRB1_0102", "DRB1_0103"))
}
```
check\_can\_create\_file *Check that a file can be created at a certain path.*

## Description

Will [stop](#page-0-0) if not. Will stop if the file already exists. Does so by creating an empty file at the path, and then deleting it.

#### Usage

```
check_can_create_file(filename, overwrite = TRUE)
```
#### **Arguments**

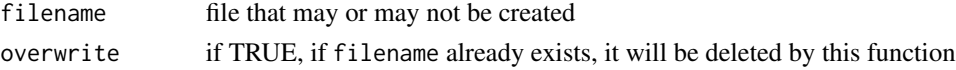

## Author(s)

<span id="page-4-0"></span>check\_fasta\_file\_sequence\_lengths *Check the lengths of the sequences in a FASTA file*

## Description

Check if the lengths of the sequences in a FASTA file are at least equal to the desired peptide lengths.

#### Usage

```
check_fasta_file_sequence_lengths(fasta_filename, peptide_length)
```
## Arguments

fasta\_filename the name of a FASTA file with protein sequences peptide\_length length of a peptide

#### Value

Nothing.

#### Author(s)

Richèl J.C. Bilderbeek

#### Examples

```
# FASTA file in which all proteons have a length of at keast 13
fasta_filename <- system.file(
  "extdata", "example.fasta", package = "netmhc2pan"
)
check_fasta_file_sequence_lengths(
  fasta_filename = fasta_filename,
  peptide_length = 13
\mathcal{L}
```
<span id="page-4-1"></span>check\_netmhc2pan\_bin\_url

*Check the URL of the NetMHCIIpan binary tarball*

#### Description

Check the URL of the NetMHCIIpan binary tarball is valid, will stop if not. This URL link expires after 4 hours.

#### Usage

```
check_netmhc2pan_bin_url(
  netmhc2pan_bin_url = get_netmhc2pan_bin_url(),
  verbose = FALSE,
  netmhc2pan_archive_filename = get_netmhc2pan_archive_filename(),
  temp_local_file = tempfile(pattern = "check_netmhc2pan_bin_url_")
\lambda
```
#### Arguments

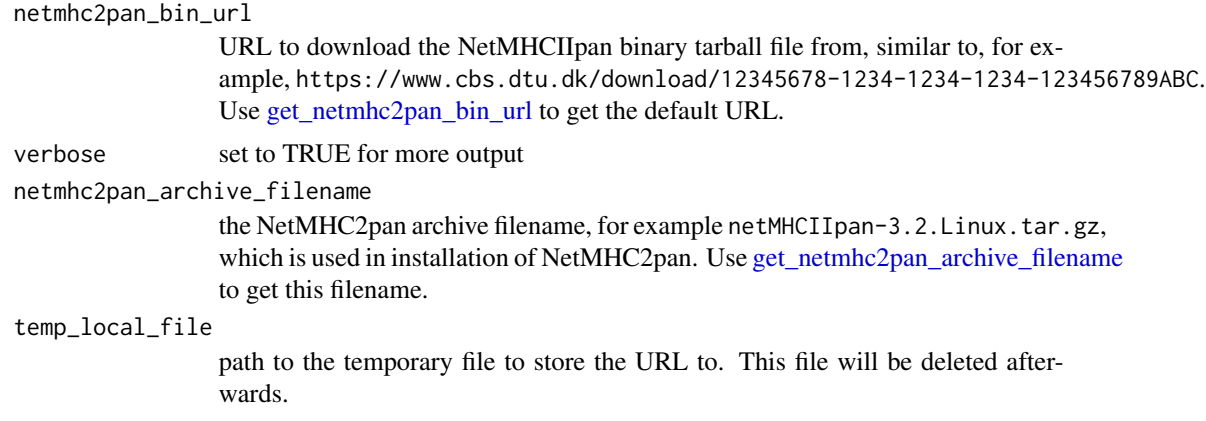

<span id="page-5-1"></span>check\_netmhc2pan\_data\_url

*Check the URL of the NetMHCIIpan binary tarball*

## Description

Check the URL of the NetMHCIIpan binary tarball is valid, will stop if not. This URL link expires after 4 hours.

#### Usage

```
check_netmhc2pan_data_url(
  netmhc2pan_data_url = get_netmhc2pan_data_url(),
  verbose = FALSE,
  temp_local_file = tempfile(pattern = "check_netmhc2pan_data_url_")
\lambda
```
## Arguments

```
netmhc2pan_data_url
                 URL to download the NetMHCIIpan data tarball file from, similar to, for exam-
                 ple, https://www.cbs.dtu.dk/services/NetMHCIIpan-3.2/data.Linux.tar.
                 gz. Use get_netmhc2pan_data_url to get the default URL.
```
<span id="page-5-0"></span>

<span id="page-6-0"></span>verbose set to TRUE for more output

temp\_local\_file

path to the temporary file to store the URL to. This file will be deleted afterwards.

check\_netmhc2pan\_installation

*Checks the installation of NetMHCIIpan.*

#### Description

Checks the installation of NetMHCIIpan. Throws a helpful error message if incomplete, else does nothing

#### Usage

```
check_netmhc2pan_installation(
  netmhc2pan_folder_name = get_default_netmhc2pan_folder()
)
```
## Arguments

netmhc2pan\_folder\_name

the folder (to be) used by NetMHCIIpan. From this location, a subfolder for NetMHCIIpan is created. Use [get\\_default\\_netmhc2pan\\_folder](#page-12-1) to see the location of the default NetMHCIIpan folder. Use [get\\_default\\_netmhc2pan\\_subfolder](#page-13-1) to see the location of the default NetMHCIIpan subfolder.

#### Value

Nothing

#### Author(s)

Richèl J.C. Bilderbeek

#### Examples

# Will stop if NetMHC2pan is not installed try(check\_netmhc2pan\_installation())

<span id="page-7-0"></span>create\_temp\_fasta\_filename

*Create a* .fasta *file*

## Description

Create a .fasta file

## Usage

create\_temp\_fasta\_filename()

## Value

a path to a non-existing file, for example, /home/myusername/.cache/temp\_582046426735.fasta

## Author(s)

Richèl J.C. Bilderbeek

## Examples

create\_temp\_fasta\_filename()

create\_temp\_xls\_filename

*Create a* .xls *file*

## Description

Create a .xls file

## Usage

```
create_temp_xls_filename()
```
## Value

a path to a non-existing file, for example, /home/myusername/.cache/temp\_582047dac733.xls

## Author(s)

Richèl J.C. Bilderbeek

## Examples

create\_temp\_xls\_filename()

<span id="page-8-0"></span>default\_params\_doc *This function does nothing. It is intended to inherit is parameters' documentation.*

## Description

This function does nothing. It is intended to inherit is parameters' documentation.

## Usage

```
default_params_doc(
  alleles,
  do_filter,
  fasta_filename,
  folder_name,
  mhc_haplotype,
 netmhc2pan_archive_filename,
  netmhc2pan_bin_tarfile_path,
  netmhc2pan_bin_url,
  netmhc2pan_data_tarfile_path,
  netmhc2pan_data_url,
  netmhc2pan_folder_name,
  netmhc2pan_subfolder,
  netmhc2pan_version,
  os,
  peptide_length,
  peptides,
 protein_sequence,
  temp_fasta_filename,
  temp_local_file,
  temp_xls_filename,
  verbose,
  xls_filename
)
```
## Arguments

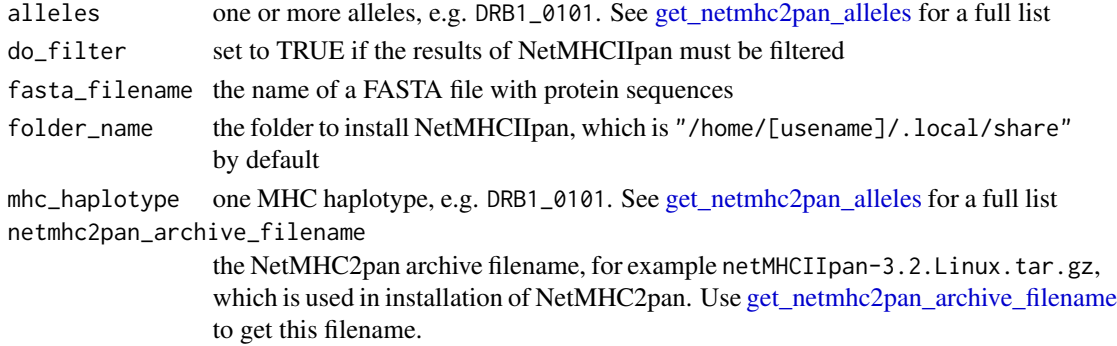

<span id="page-9-0"></span>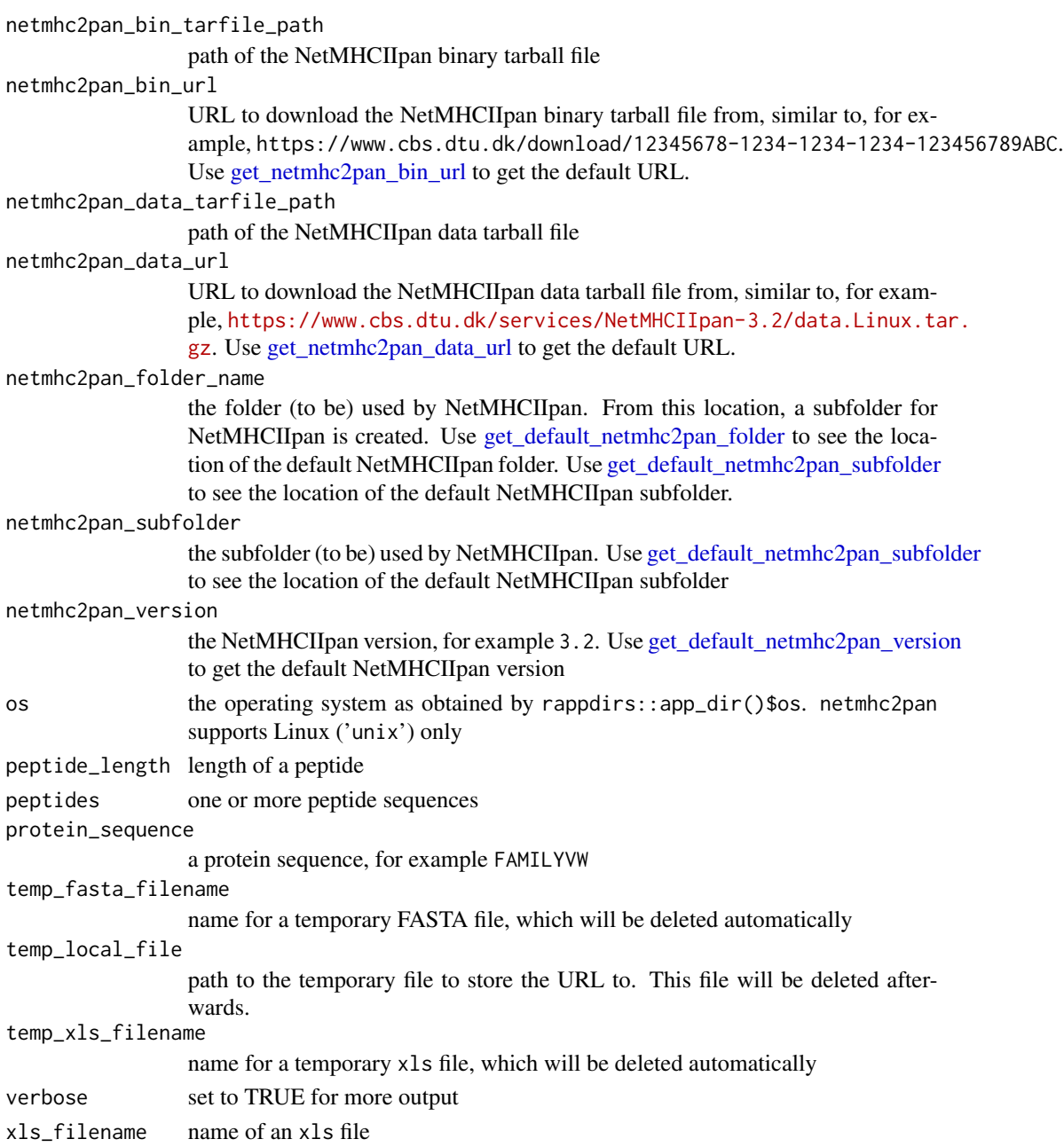

## Note

This is an internal function, so it should be marked with @noRd. This is not done, as this will disallow all functions to find the documentation parameters

## Author(s)

<span id="page-10-0"></span>download\_netmhc2pan\_bin

```
Download the NetMHCIIpan binary
```
#### Description

Download the NetMHCIIpan binary tarball file

#### Usage

```
download_netmhc2pan_bin(
  netmhc2pan_bin_url = get_netmhc2pan_bin_url(),
  netmhc2pan_bin_tarfile_path = get_default_netmhc2pan_bin_tarfile_path(),
 verbose = FALSE,
 netmhc2pan_archive_filename = get_netmhc2pan_archive_filename(),
  temp_local_file = tempfile(pattern = "netmhc2pan_download_netmhc2pan_")
)
```
#### Arguments

netmhc2pan\_bin\_url URL to download the NetMHCIIpan binary tarball file from, similar to, for example, https://www.cbs.dtu.dk/download/12345678-1234-1234-1234-123456789ABC. Use [get\\_netmhc2pan\\_bin\\_url](#page-16-1) to get the default URL. netmhc2pan\_bin\_tarfile\_path path of the NetMHCIIpan binary tarball file verbose set to TRUE for more output netmhc2pan\_archive\_filename the NetMHC2pan archive filename, for example netMHCIIpan-3.2.Linux.tar.gz, which is used in installation of NetMHC2pan. Use [get\\_netmhc2pan\\_archive\\_filename](#page-15-1) to get this filename. temp\_local\_file path to the temporary file to store the URL to. This file will be deleted afterwards.

#### Value

Nothing

## Author(s)

Richèl J.C. Bilderbeek

## Examples

install\_netmhc2pan\_bin()

<span id="page-11-0"></span>get\_default\_netmhc2pan\_bin\_path

*Get the full path to the default NetMHC2pan binary*

## Description

Get the full path to the default NetMHC2pan binary

#### Usage

```
get_default_netmhc2pan_bin_path(
  netmhc2pan_subfolder = get_default_netmhc2pan_subfolder()
\lambda
```
#### Arguments

netmhc2pan\_subfolder

the subfolder (to be) used by NetMHCIIpan. Use [get\\_default\\_netmhc2pan\\_subfolder](#page-13-1) to see the location of the default NetMHCIIpan subfolder

## Value

the full path to the default NetMHC2pan binary

## Author(s)

Richèl J.C. Bilderbeek

## Examples

get\_default\_netmhc2pan\_bin\_path()

get\_default\_netmhc2pan\_bin\_tarfile\_path *Get the default path for the NetMHCIIpan binary tarball file*

## Description

Get the default path for the NetMHCIIpan binary tarball file. This is the location where it will be saved to after downloading.

#### Usage

```
get_default_netmhc2pan_bin_tarfile_path(
  netmhc2pan_folder_name = get_default_netmhc2pan_folder(),
  netmhc2pan_archive_filename = get_netmhc2pan_archive_filename()
)
```
#### <span id="page-12-0"></span>**Arguments**

netmhc2pan\_folder\_name

the folder (to be) used by NetMHCIIpan. From this location, a subfolder for NetMHCIIpan is created. Use [get\\_default\\_netmhc2pan\\_folder](#page-12-1) to see the location of the default NetMHCIIpan folder. Use [get\\_default\\_netmhc2pan\\_subfolder](#page-13-1) to see the location of the default NetMHCIIpan subfolder.

netmhc2pan\_archive\_filename

the NetMHC2pan archive filename, for example netMHCIIpan-3.2.Linux.tar.gz, which is used in installation of NetMHC2pan. Use [get\\_netmhc2pan\\_archive\\_filename](#page-15-1) to get this filename.

#### Author(s)

Richèl J.C. Bilderbeek

#### Examples

get\_default\_netmhc2pan\_bin\_tarfile\_path()

<span id="page-12-1"></span>get\_default\_netmhc2pan\_folder

*Get the path to the folder where this package installs NetMHCIIpan by default*

#### Description

Get the path to the folder where this package installs NetMHCIIpan by default

#### Usage

get\_default\_netmhc2pan\_folder()

#### Value

the path to the folder where this package installs NetMHCIIpan by default

#### Author(s)

Richèl J.C. Bilderbeek

## Examples

get\_default\_netmhc2pan\_folder()

<span id="page-13-1"></span><span id="page-13-0"></span>get\_default\_netmhc2pan\_subfolder

*Get the full path to the NetMHC2pan sub-folder*

## Description

Get the full path to the NetMHC2pan sub-folder

#### Usage

```
get_default_netmhc2pan_subfolder(
  netmhc2pan_folder_name = get_default_netmhc2pan_folder(),
 netmhc2pan_version = get_default_netmhc2pan_version()
\mathcal{L}
```
#### Arguments

netmhc2pan\_folder\_name

the folder (to be) used by NetMHCIIpan. From this location, a subfolder for NetMHCIIpan is created. Use [get\\_default\\_netmhc2pan\\_folder](#page-12-1) to see the location of the default NetMHCIIpan folder. Use [get\\_default\\_netmhc2pan\\_subfolder](#page-13-1) to see the location of the default NetMHCIIpan subfolder.

#### netmhc2pan\_version

the NetMHCIIpan version, for example 3.2. Use [get\\_default\\_netmhc2pan\\_version](#page-14-2) to get the default NetMHCIIpan version

## Value

the full path to the NetMHC2pan sub-folder

## Author(s)

Richèl J.C. Bilderbeek

#### Examples

get\_default\_netmhc2pan\_subfolder()

<span id="page-14-2"></span><span id="page-14-0"></span>get\_default\_netmhc2pan\_version

*Get the default NetMHC2pan version used*

## Description

Get the default NetMHC2pan version used

#### Usage

get\_default\_netmhc2pan\_version()

## Value

the default NetMHC2pan version used

## Author(s)

Richèl J.C. Bilderbeek

#### Examples

get\_default\_netmhc2pan\_version()

<span id="page-14-1"></span>get\_netmhc2pan\_alleles

*Get a list of the alleles supported by NetMHCIIpan*

## **Description**

Get a list of the alleles supported by NetMHCIIpan

#### Usage

```
get_netmhc2pan_alleles(
 netmhc2pan_folder_name = get_default_netmhc2pan_folder()
)
```
#### Arguments

```
netmhc2pan_folder_name
```
the folder (to be) used by NetMHCIIpan. From this location, a subfolder for NetMHCIIpan is created. Use [get\\_default\\_netmhc2pan\\_folder](#page-12-1) to see the location of the default NetMHCIIpan folder. Use [get\\_default\\_netmhc2pan\\_subfolder](#page-13-1) to see the location of the default NetMHCIIpan subfolder.

<span id="page-15-0"></span>a character vector with the NetMHCIIpan alleles

#### Author(s)

Richèl J.C. Bilderbeek

## Examples

```
if (is_netmhc2pan_installed()) {
 get_netmhc2pan_alleles()[1:5]
}
```
<span id="page-15-1"></span>get\_netmhc2pan\_archive\_filename *Get the filename of the NetMHC2pan archive file*

#### Description

Get the filename of the NetMHC2pan archive file

#### Usage

```
get_netmhc2pan_archive_filename(
 netmhc2pan_version = get_default_netmhc2pan_version()
)
```
#### Arguments

netmhc2pan\_version

the NetMHCIIpan version, for example 3.2. Use [get\\_default\\_netmhc2pan\\_version](#page-14-2) to get the default NetMHCIIpan version

## Value

the filename of the NetMHC2pan archive file

#### Examples

get\_netmhc2pan\_archive\_filename()

<span id="page-16-1"></span><span id="page-16-0"></span>get\_netmhc2pan\_bin\_url

*Get the NetMHCIIpan binary download URL.*

## Description

Get the URL for the NetMHCIIpan binary, as is emailed. These expire after 4 hours.

#### Usage

get\_netmhc2pan\_bin\_url()

#### Value

a download URL

## Author(s)

Richèl J.C. Bilderbeek

## See Also

Use [is\\_url\\_valid](#page-28-1) to determine if the download URL is still valid. Use [check\\_netmhc2pan\\_bin\\_url](#page-4-1) to get a helpful error message if this URL is invalid.

<span id="page-16-2"></span>get\_netmhc2pan\_data\_url

*Get the NetMHCIIpan data tarball URL.*

## Description

Get the NetMHCIIpan data tarball URL.

#### Usage

get\_netmhc2pan\_data\_url()

## Value

a download URL

## Author(s)

## <span id="page-17-0"></span>See Also

Use [is\\_url\\_valid](#page-28-1) to determine if the download URL is still valid. Use [check\\_netmhc2pan\\_data\\_url](#page-5-1) to get a helpful error message if this URL is invalid.

get\_netmhc2pan\_url *Deprecated, use [get\\_netmhc2pan\\_bin\\_url](#page-16-1) instead*

#### Description

Deprecated, use [get\\_netmhc2pan\\_bin\\_url](#page-16-1) instead

## Usage

get\_netmhc2pan\_url()

#### Value

a download URL

## Author(s)

Richèl J.C. Bilderbeek

<span id="page-17-1"></span>install\_netmhc2pan *Install NetMHCIIpan*

## Description

Install NetMHCIIpan to a local folder, by downloading the binary and data files. Use [install\\_netmhc2pan\\_from\\_files](#page-23-1) to install NetMHCIIpan from files that are already downloaded.

## Usage

```
install_netmhc2pan(
  netmhc2pan_bin_url = get_netmhc2pan_bin_url(),
  netmhc2pan_data_url = get_netmhc2pan_data_url(),
  verbose = FALSE,
  netmhc2pan_archive_filename = get_netmhc2pan_archive_filename(),
  netmhc2pan_folder_name = get_default_netmhc2pan_folder(),
  temp_local_file = tempfile(pattern = "netmhc2pan_install_netmhc2pan_")
\mathcal{E}
```
#### <span id="page-18-0"></span>**Arguments**

netmhc2pan\_bin\_url

URL to download the NetMHCIIpan binary tarball file from, similar to, for example, https://www.cbs.dtu.dk/download/12345678-1234-1234-1234-123456789ABC. Use [get\\_netmhc2pan\\_bin\\_url](#page-16-1) to get the default URL.

netmhc2pan\_data\_url

URL to download the NetMHCIIpan data tarball file from, similar to, for example, [https://www.cbs.dtu.dk/services/NetMHCIIpan-3.2/data.Linux.ta](https://www.cbs.dtu.dk/services/NetMHCIIpan-3.2/data.Linux.tar.gz)r. [gz](https://www.cbs.dtu.dk/services/NetMHCIIpan-3.2/data.Linux.tar.gz). Use [get\\_netmhc2pan\\_data\\_url](#page-16-2) to get the default URL.

verbose set to TRUE for more output

netmhc2pan\_archive\_filename

the NetMHC2pan archive filename, for example netMHCIIpan-3.2.Linux.tar.gz, which is used in installation of NetMHC2pan. Use [get\\_netmhc2pan\\_archive\\_filename](#page-15-1) to get this filename.

#### netmhc2pan\_folder\_name

the folder (to be) used by NetMHCIIpan. From this location, a subfolder for NetMHCIIpan is created. Use [get\\_default\\_netmhc2pan\\_folder](#page-12-1) to see the location of the default NetMHCIIpan folder. Use [get\\_default\\_netmhc2pan\\_subfolder](#page-13-1) to see the location of the default NetMHCIIpan subfolder.

#### temp\_local\_file

path to the temporary file to store the URL to. This file will be deleted afterwards.

#### Details

These are three steps:

- Install the NetMHCIIpan binary, using [install\\_netmhc2pan\\_bin](#page-19-1)
- Install the NetMHCIIpan data, using [install\\_netmhc2pan\\_data](#page-21-1)
- Set up NetMHCIIpan, using [set\\_up\\_netmhc2pan](#page-35-1)

#### Value

Nothing

#### Author(s)

Richèl J.C. Bilderbeek

## Examples

install\_netmhc2pan()

```
install_netmhc2pan_bin
```
*Install the NetMHCIIpan binary to a local folder*

#### **Description**

Install the NetMHCIIpan binary to a local folder.

#### Usage

```
install_netmhc2pan_bin(
  netmhc2pan_bin_url = get_netmhc2pan_bin_url(),
  verbose = FALSE,
  netmhc2pan_archive_filename = get_netmhc2pan_archive_filename(),
 netmhc2pan_folder_name = get_default_netmhc2pan_folder(),
  temp_local_file = tempfile(pattern = "netmhc2pan_install_netmhc2pan_bin_")
)
```
#### Arguments

```
netmhc2pan_bin_url
                 URL to download the NetMHCIIpan binary tarball file from, similar to, for ex-
                 ample, https://www.cbs.dtu.dk/download/12345678-1234-1234-1234-123456789ABC.
                 Use get_netmhc2pan_bin_url to get the default URL.
```
#### verbose set to TRUE for more output

netmhc2pan\_archive\_filename

the NetMHC2pan archive filename, for example netMHCIIpan-3.2.Linux.tar.gz, which is used in installation of NetMHC2pan. Use [get\\_netmhc2pan\\_archive\\_filename](#page-15-1) to get this filename.

#### netmhc2pan\_folder\_name

the folder (to be) used by NetMHCIIpan. From this location, a subfolder for NetMHCIIpan is created. Use [get\\_default\\_netmhc2pan\\_folder](#page-12-1) to see the location of the default NetMHCIIpan folder. Use [get\\_default\\_netmhc2pan\\_subfolder](#page-13-1) to see the location of the default NetMHCIIpan subfolder.

temp\_local\_file

path to the temporary file to store the URL to. This file will be deleted afterwards.

#### Value

Nothing

#### Author(s)

## <span id="page-20-0"></span>Examples

install\_netmhc2pan\_bin()

<span id="page-20-1"></span>install\_netmhc2pan\_bin\_from\_file *Install the NetMHCIIpan binary to a local folder*

#### Description

Install the NetMHCIIpan binary to a local folder

#### Usage

```
install_netmhc2pan_bin_from_file(
  netmhc2pan_bin_tarfile_path,
  verbose = FALSE,
  netmhc2pan_archive_filename = get_netmhc2pan_archive_filename(),
  netmhc2pan_folder_name = get_default_netmhc2pan_folder()
\lambda
```
#### Arguments

netmhc2pan\_bin\_tarfile\_path path of the NetMHCIIpan binary tarball file verbose set to TRUE for more output netmhc2pan\_archive\_filename the NetMHC2pan archive filename, for example netMHCIIpan-3.2.Linux.tar.gz, which is used in installation of NetMHC2pan. Use [get\\_netmhc2pan\\_archive\\_filename](#page-15-1) to get this filename. netmhc2pan\_folder\_name the folder (to be) used by NetMHCIIpan. From this location, a subfolder for

NetMHCIIpan is created. Use [get\\_default\\_netmhc2pan\\_folder](#page-12-1) to see the location of the default NetMHCIIpan folder. Use [get\\_default\\_netmhc2pan\\_subfolder](#page-13-1) to see the location of the default NetMHCIIpan subfolder.

#### Value

Nothing

#### Author(s)

<span id="page-21-1"></span><span id="page-21-0"></span>install\_netmhc2pan\_data

*Install the NetMHCIIpan data to a local folder*

## Description

Install the NetMHCIIpan data to a local folder.

#### Usage

```
install_netmhc2pan_data(
 netmhc2pan_data_url = get_netmhc2pan_data_url(),
 netmhc2pan_folder_name = rappdirs::user_data_dir(),
  verbose = FALSE
\mathcal{L}
```
#### Arguments

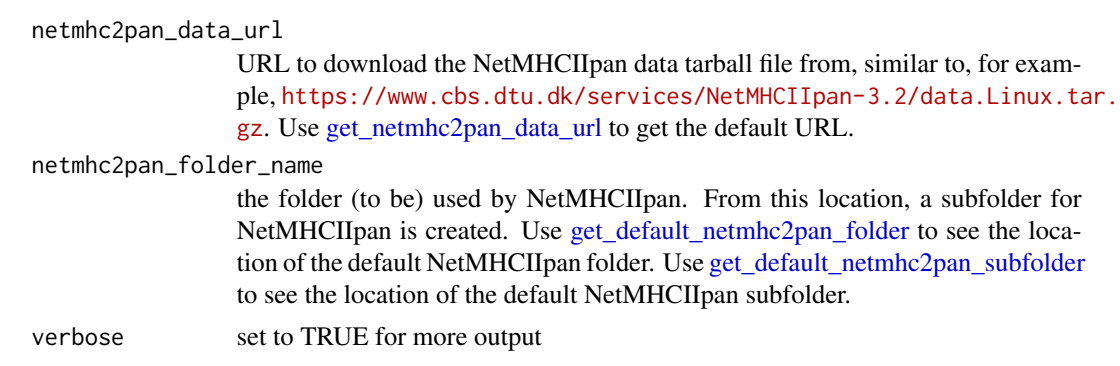

## Details

This data can be downloaded from [https://www.cbs.dtu.dk/services/NetMHCIIpan-3.2/data](https://www.cbs.dtu.dk/services/NetMHCIIpan-3.2/data.Linux.tar.gz). [Linux.tar.gz](https://www.cbs.dtu.dk/services/NetMHCIIpan-3.2/data.Linux.tar.gz), without filling in a contact form.

## Value

Nothing

## Author(s)

Richèl J.C. Bilderbeek

## Examples

install\_netmhc2pan\_data()

<span id="page-22-1"></span><span id="page-22-0"></span>install\_netmhc2pan\_data\_from\_file *Install the NetMHCIIpan data from file*

## Description

Install the NetMHCIIpan data from the NetMHCIIpan data tarball file to the default NetMHCIIpan folder.

#### Usage

```
install_netmhc2pan_data_from_file(
  netmhc2pan_data_tarfile_path,
  netmhc2pan_folder_name = rappdirs::user_data_dir(),
  verbose = FALSE
)
```
#### Arguments

```
netmhc2pan_data_tarfile_path
```

```
path of the NetMHCIIpan data tarball file
```
netmhc2pan\_folder\_name

the folder (to be) used by NetMHCIIpan. From this location, a subfolder for NetMHCIIpan is created. Use [get\\_default\\_netmhc2pan\\_folder](#page-12-1) to see the location of the default NetMHCIIpan folder. Use [get\\_default\\_netmhc2pan\\_subfolder](#page-13-1) to see the location of the default NetMHCIIpan subfolder.

verbose set to TRUE for more output

### Details

The NetMHCIIpan data tarball file can be in any path.

The data tarball file can be downloaded from [https://www.cbs.dtu.dk/services/NetMHCIIpan-](https://www.cbs.dtu.dk/services/NetMHCIIpan-3.2/data.Linux.tar.gz)3. [2/data.Linux.tar.gz](https://www.cbs.dtu.dk/services/NetMHCIIpan-3.2/data.Linux.tar.gz), without filling in a contact form.

#### Value

Nothing

## Author(s)

```
install_netmhc2pan_from_files
```
*Install NetMHCIIpan from files.*

#### Description

Install NetMHCIIpan to a local folder from (already downloaded) binary and date tarball files. Use [install\\_netmhc2pan](#page-17-1) to install NetMHCIIpan by downloading these files

## Usage

```
install_netmhc2pan_from_files(
 netmhc2pan_bin_tarfile_path,
 netmhc2pan_data_tarfile_path,
 verbose = FALSE,
 netmhc2pan_archive_filename = get_netmhc2pan_archive_filename(),
 netmhc2pan_folder_name = get_default_netmhc2pan_folder(),
  temp_local_file = tempfile(pattern = "netmhc2pan_install_netmhc2pan_")
)
```
#### Arguments

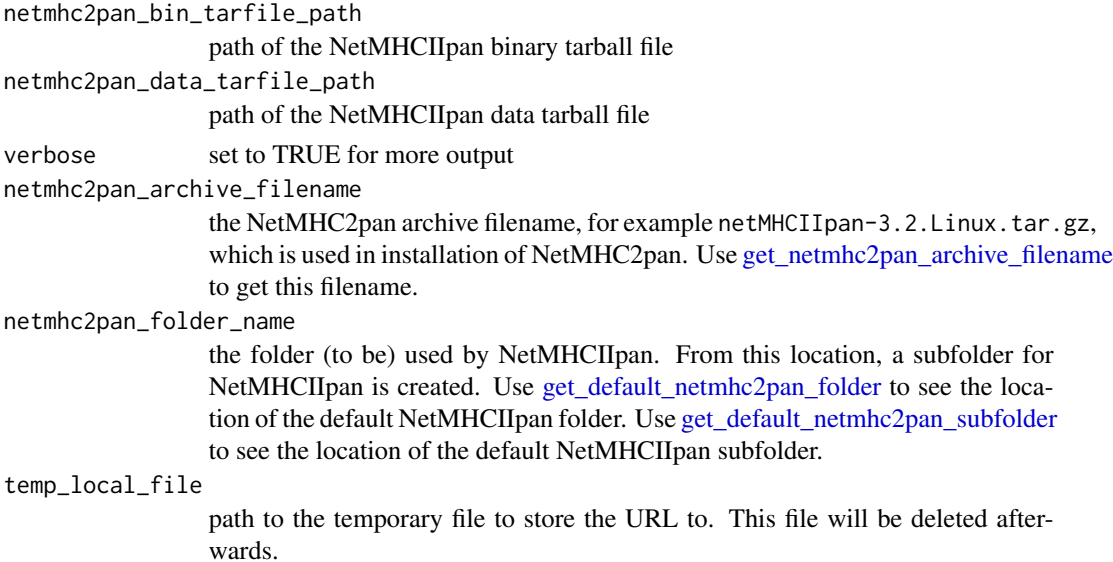

#### Details

These are three steps:

- Install the NetMHCIIpan binary, using [install\\_netmhc2pan\\_bin\\_from\\_file](#page-20-1)
- Install the NetMHCIIpan data, using [install\\_netmhc2pan\\_data\\_from\\_file](#page-22-1)
- Set up NetMHCIIpan, using [set\\_up\\_netmhc2pan](#page-35-1)

## <span id="page-24-0"></span>Value

Nothing

## Author(s)

Richèl J.C. Bilderbeek

is\_netmhc2pan\_bin\_installed

*Measure if NetMHCIIpan binary is installed locally*

## Description

Measure if NetMHCIIpan binary is installed locally

## Usage

```
is_netmhc2pan_bin_installed(
  netmhc2pan_folder_name = get_default_netmhc2pan_folder(),
 verbose = FALSE
\mathcal{L}
```
## Arguments

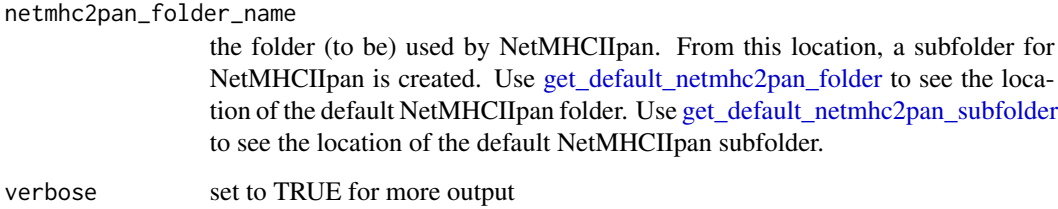

#### Value

TRUE is NetMHCIIpan binary is installed locally, FALSE otherwise

## Author(s)

```
is_netmhc2pan_data_installed
```
*Measure if NetMHCIIpan data folder is installed locally*

## Description

Measure if NetMHCIIpan data folder is installed locally

#### Usage

```
is_netmhc2pan_data_installed(
 netmhc2pan_folder_name = get_default_netmhc2pan_folder()
)
```
#### Arguments

netmhc2pan\_folder\_name

the folder (to be) used by NetMHCIIpan. From this location, a subfolder for NetMHCIIpan is created. Use [get\\_default\\_netmhc2pan\\_folder](#page-12-1) to see the location of the default NetMHCIIpan folder. Use [get\\_default\\_netmhc2pan\\_subfolder](#page-13-1) to see the location of the default NetMHCIIpan subfolder.

## Value

TRUE is NetMHCIIpan data folder is installed locally, FALSE otherwise

#### Author(s)

Richèl J.C. Bilderbeek

is\_netmhc2pan\_haplotype

*Is the haplotype valid?*

## Description

Determines if a haplotype has the same notation as a NetMHC2pan haplotype

#### Usage

is\_netmhc2pan\_haplotype(mhc\_haplotype)

#### Arguments

mhc\_haplotype one MHC haplotype, e.g. DRB1\_0101. See [get\\_netmhc2pan\\_alleles](#page-14-1) for a full list

## <span id="page-26-0"></span>Value

TRUE if the haplotype is a valid NetMHCIIpan haplotype

#### Author(s)

Richèl J.C. Bilderbeek

## Examples

```
if (is_netmhc2pan_installed()) {
 is_netmhc2pan_haplotype("DRB1_0311")
 is_netmhc2pan_haplotype("nonsense")
}
```
is\_netmhc2pan\_installed

*Measure if NetMHCIIpan is installed locally*

#### Description

Measure if NetMHCIIpan is installed locally

## Usage

```
is_netmhc2pan_installed(
  netmhc2pan_folder_name = get_default_netmhc2pan_folder(),
  verbose = FALSE
\mathcal{L}
```
#### Arguments

netmhc2pan\_folder\_name

the folder (to be) used by NetMHCIIpan. From this location, a subfolder for NetMHCIIpan is created. Use [get\\_default\\_netmhc2pan\\_folder](#page-12-1) to see the location of the default NetMHCIIpan folder. Use [get\\_default\\_netmhc2pan\\_subfolder](#page-13-1) to see the location of the default NetMHCIIpan subfolder.

verbose set to TRUE for more output

## Value

TRUE is NetMHCIIpan is installed locally, FALSE otherwise

#### Author(s)

<span id="page-27-0"></span>is\_netmhc2pan\_set\_up *Measure if NetMHCIIpan is set up*

## Description

Measure if NetMHCIIpan is set up

#### Usage

is\_netmhc2pan\_set\_up(netmhc2pan\_folder\_name = get\_default\_netmhc2pan\_folder())

## Arguments

netmhc2pan\_folder\_name

the folder (to be) used by NetMHCIIpan. From this location, a subfolder for NetMHCIIpan is created. Use [get\\_default\\_netmhc2pan\\_folder](#page-12-1) to see the location of the default NetMHCIIpan folder. Use [get\\_default\\_netmhc2pan\\_subfolder](#page-13-1) to see the location of the default NetMHCIIpan subfolder.

## Value

TRUE is NetMHCIIpan is set up locally, FALSE otherwise

#### Author(s)

Richèl J.C. Bilderbeek

is\_on\_travis *Determines if the environment is Travis CI*

#### Description

Determines if the environment is Travis CI

#### Usage

is\_on\_travis()

## Value

TRUE if run on Travis CI, FALSE otherwise

#### Author(s)

## <span id="page-28-0"></span>Description

See if tcsh is installed

#### Usage

```
is_tcsh_installed()
```
## Value

TRUE is tcsh is installed, FALSE otherwise

## Note

To install tcsh under Linux, do sudo apt install tcsh

## Author(s)

Richèl J.C. Bilderbeek

<span id="page-28-1"></span>is\_url\_valid *Is the download URL valid?*

## Description

The download link expires after 4 hours.

## Usage

```
is_url_valid(
 netmhc2pan_bin_url = get_netmhc2pan_bin_url(),
 verbose = FALSE,
 netmhc2pan_archive_filename = get_netmhc2pan_archive_filename(),
  temp_local_file = tempfile(pattern = "netmhc2pan_is_url_valid_")
\mathcal{L}
```
## <span id="page-29-0"></span>Arguments

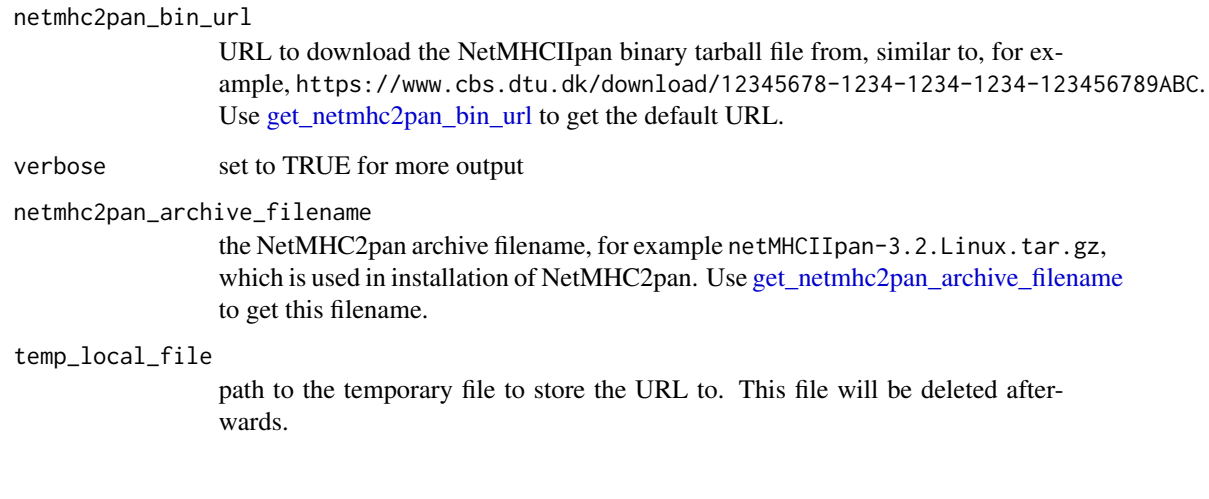

netmhc2pan *netmhc2pan: predict peptide binding strengths using NetMHC2pan*

## Description

'NetMHCIIpan' is a tool to predict the binding strength of a short peptide to an MHC-II complex. 'NetMHCIIpan' can be used from a web server at 'https://services.healthtech.dtu.dk/service.php?NetMHCIIpan-3.2' or from the command-line, using a local installation. This package allows to call 'NetMHCI-Ipan' from R.

## Author(s)

Richèl J.C. Bilderbeek

## Examples

```
if (is_netmhc2pan_installed()) {
 predict_ic50(
   peptides = c("AIAACAMLLV", "ALVCYIVMPV"),
   mhc_haplotype = "DRB1_0416"
 )
}
```
<span id="page-30-0"></span>netmhc2pan\_report *Create a* netmhc2pan *report, to be used when reporting bugs*

## Description

Create a netmhc2pan report, to be used when reporting bugs

#### Usage

netmhc2pan\_report(netmhc2pan\_folder\_name = get\_default\_netmhc2pan\_folder())

## Arguments

netmhc2pan\_folder\_name

the folder (to be) used by NetMHCIIpan. From this location, a subfolder for NetMHCIIpan is created. Use [get\\_default\\_netmhc2pan\\_folder](#page-12-1) to see the location of the default NetMHCIIpan folder. Use [get\\_default\\_netmhc2pan\\_subfolder](#page-13-1) to see the location of the default NetMHCIIpan subfolder.

#### Author(s)

Richèl J.C. Bilderbeek

#### Examples

netmhc2pan\_report()

netmhc2pan\_self\_test *Test NetMHCIIpan*

#### Description

Test NetMHCIIpan

#### Usage

```
netmhc2pan_self_test(
  netmhc2pan_folder_name = get_default_netmhc2pan_folder(),
  verbose = FALSE
\mathcal{E}
```
#### <span id="page-31-0"></span>**Arguments**

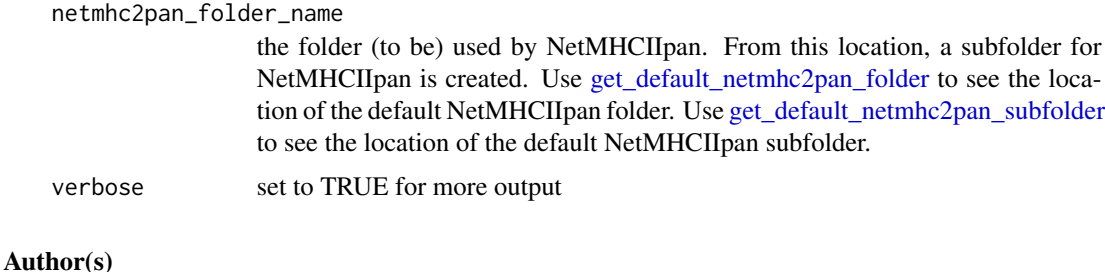

Richèl J.C. Bilderbeek

predict\_ic50 *Predict the IC50 for peptides.*

#### **Description**

Predict the half maximal inhibitory concentration (aka IC50) (in nM) for one or more peptides, where the peptides are used as-is, instead of split into smaller peptides. Each peptide must be 15 amino acids at most (use [predict\\_ic50s](#page-32-1) to predict the IC50s for longer peptides)

#### Usage

```
predict_ic50(
  peptides,
 mhc_haplotype,
  netmhc2pan_folder_name = get_default_netmhc2pan_folder(),
  temp_fasta_filename = netmhc2pan::create_temp_fasta_filename(),
  temp_xls_filename = netmhc2pan::create_temp_xls_filename()
)
```
#### Arguments

peptides one or more peptide sequences mhc\_haplotype one MHC haplotype, e.g. DRB1\_0101. See [get\\_netmhc2pan\\_alleles](#page-14-1) for a full list netmhc2pan\_folder\_name the folder (to be) used by NetMHCIIpan. From this location, a subfolder for NetMHCIIpan is created. Use [get\\_default\\_netmhc2pan\\_folder](#page-12-1) to see the location of the default NetMHCIIpan folder. Use [get\\_default\\_netmhc2pan\\_subfolder](#page-13-1) to see the location of the default NetMHCIIpan subfolder. temp\_fasta\_filename name for a temporary FASTA file, which will be deleted automatically temp\_xls\_filename name for a temporary xls file, which will be deleted automatically

## <span id="page-32-0"></span>predict\_ic50s 33

## Value

a [tibble](#page-0-0) with two columns: (1) peptide, which holds the peptide sequence, and (2) ic50, which holds the predicted IC50

#### Note

this function uses a temporary file, because NetMHC2pan reads its input from file. This temporary file is deleted after this function passed successfully.

## Author(s)

Richèl J.C. Bilderbeek

#### Examples

```
if (is_netmhc2pan_installed()) {
 predict_ic50(
   peptides = c("AIAACAMLLV", "ALVCYIVMPV"),
   mhc_haplotype = "DRB1_0416"
 )
}
```
<span id="page-32-1"></span>predict\_ic50s *Predict the IC50s from a sequence*

## Description

Predict the IC50s from a sequence

#### Usage

```
predict_ic50s(
  protein_sequence,
  peptide_length,
  mhc_haplotype,
  netmhc2pan_folder_name = get_default_netmhc2pan_folder(),
  temp_fasta_filename = netmhc2pan::create_temp_fasta_filename(),
  temp_xls_filename = netmhc2pan::create_temp_xls_filename()
\lambda
```
#### Arguments

protein\_sequence a protein sequence, for example FAMILYVW peptide\_length length of a peptide mhc\_haplotype one MHC haplotype, e.g. DRB1\_0101. See [get\\_netmhc2pan\\_alleles](#page-14-1) for a full list

<span id="page-33-0"></span>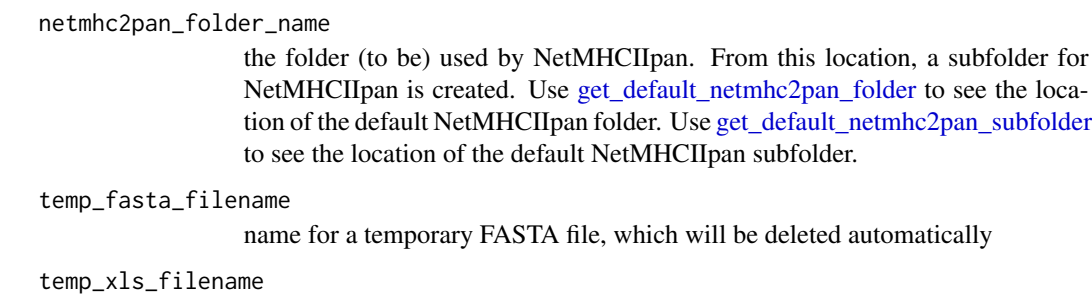

name for a temporary xls file, which will be deleted automatically

## Value

a [tibble](#page-0-0) with columns:

- peptide the peptide fragment, each of length peptide\_length
- ic50 the predicted IC50 (in nM)

The number of rows equals protein\_sequence -peptide\_length + 1.

read\_netmhc2pan\_xls\_output *Read MHC2pan output*

## Description

Read the output produced by MHC2pan, which is an XLS file by default.

#### Usage

```
read_netmhc2pan_xls_output(xls_filename)
```
## Arguments

xls\_filename name of an xls file

<span id="page-34-0"></span>run\_netmhc2pan *Run NetMHCIIpan*

## Description

Run NetMHCIIpan

## Usage

```
run_netmhc2pan(
  fasta_filename,
 alleles = "DRB1_0101",
 peptide_length = 15,
 netmhc2pan_folder_name = get_default_netmhc2pan_folder(),
  temp_xls_filename = netmhc2pan::create_temp_xls_filename()
\mathcal{L}
```
## Arguments

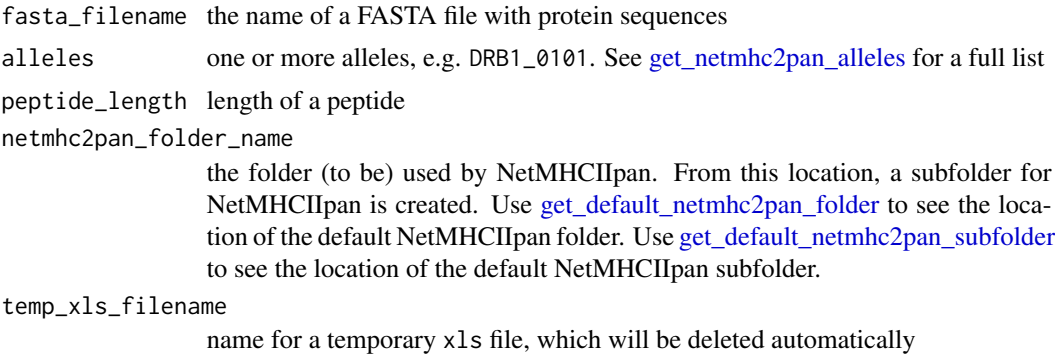

#### Value

a data frame with the NetMHCIIpan results

## Author(s)

Richèl J.C. Bilderbeek

## Examples

```
if (is_netmhc2pan_installed()) {
 fasta_filename <- system.file(
    "extdata", "example.fasta", package = "netmhc2pan"
 )
 run_netmhc2pan(fasta_filename)
```

```
# Two alleles
 alleles <- c("DRB1_0101", "DRB1_0102")
 # Run NetMHCpan with these two alleles
 run_netmhc2pan(fasta_filename, alleles = alleles)
}
```
<span id="page-35-1"></span>set\_up\_netmhc2pan *Install the NetMHCIIpan binary to a local folder*

## Description

Install the NetMHCIIpan binary to a local folder

#### Usage

```
set_up_netmhc2pan(
  netmhc2pan_folder_name = get_default_netmhc2pan_folder(),
  verbose = FALSE
)
```
## Arguments

```
netmhc2pan_folder_name
```
the folder (to be) used by NetMHCIIpan. From this location, a subfolder for NetMHCIIpan is created. Use [get\\_default\\_netmhc2pan\\_folder](#page-12-1) to see the location of the default NetMHCIIpan folder. Use [get\\_default\\_netmhc2pan\\_subfolder](#page-13-1) to see the location of the default NetMHCIIpan subfolder.

verbose set to TRUE for more output

#### Value

Nothing

#### Author(s)

Richèl J.C. Bilderbeek

## Examples

set\_up\_netmhc2pan()

<span id="page-35-0"></span>

<span id="page-36-1"></span><span id="page-36-0"></span>to\_netmhc2pan\_name *Convert a formal haplotype name to its NetMHC2pan notation*

## Description

Convert a formal MHC-II haplotype name to the notation used by NetMHC2pan.

## Usage

```
to_netmhc2pan_name(mhc_haplotype)
```
## Arguments

mhc\_haplotype one MHC haplotype, e.g. DRB1\_0101. See [get\\_netmhc2pan\\_alleles](#page-14-1) for a full list

uninstall\_netmhc2pan *Uninstall NetMHCIIpan*

## Description

Uninstall NetMHCIIpan

#### Usage

uninstall\_netmhc2pan(netmhc2pan\_folder\_name = get\_default\_netmhc2pan\_folder())

#### Arguments

netmhc2pan\_folder\_name

the folder (to be) used by NetMHCIIpan. From this location, a subfolder for NetMHCIIpan is created. Use [get\\_default\\_netmhc2pan\\_folder](#page-12-1) to see the location of the default NetMHCIIpan folder. Use [get\\_default\\_netmhc2pan\\_subfolder](#page-13-1) to see the location of the default NetMHCIIpan subfolder.

#### Author(s)

# <span id="page-37-0"></span>Index

capitalize\_first\_char, [3](#page-2-0) check\_alleles, [3](#page-2-0) check\_can\_create\_file, [4](#page-3-0) check\_fasta\_file\_sequence\_lengths, [5](#page-4-0) check\_netmhc2pan\_bin\_url, [5,](#page-4-0) *[17](#page-16-0)* check\_netmhc2pan\_data\_url, [6,](#page-5-0) *[18](#page-17-0)* check\_netmhc2pan\_installation, [7](#page-6-0) create\_temp\_fasta\_filename, [8](#page-7-0) create\_temp\_xls\_filename, [8](#page-7-0) default\_params\_doc, [9](#page-8-0) download\_netmhc2pan\_bin, [11](#page-10-0) get\_default\_netmhc2pan\_bin\_path, [12](#page-11-0) get\_default\_netmhc2pan\_bin\_tarfile\_path, [12](#page-11-0) get\_default\_netmhc2pan\_folder, *[4](#page-3-0)*, *[7](#page-6-0)*, *[10](#page-9-0)*, *[13](#page-12-0)*, [13,](#page-12-0) *[14,](#page-13-0) [15](#page-14-0)*, *[19–](#page-18-0)[28](#page-27-0)*, *[31,](#page-30-0) [32](#page-31-0)*, *[34–](#page-33-0)[37](#page-36-0)* get\_default\_netmhc2pan\_subfolder, *[4](#page-3-0)*, *[7](#page-6-0)*, *[10](#page-9-0)*, *[12](#page-11-0)[–14](#page-13-0)*, [14,](#page-13-0) *[15](#page-14-0)*, *[19–](#page-18-0)[28](#page-27-0)*, *[31,](#page-30-0) [32](#page-31-0)*, *[34](#page-33-0)[–37](#page-36-0)* get\_default\_netmhc2pan\_version, *[10](#page-9-0)*, *[14](#page-13-0)*, [15,](#page-14-0) *[16](#page-15-0)* get\_netmhc2pan\_alleles, *[4](#page-3-0)*, *[9](#page-8-0)*, [15,](#page-14-0) *[26](#page-25-0)*, *[32,](#page-31-0) [33](#page-32-0)*, *[35](#page-34-0)*, *[37](#page-36-0)* get\_netmhc2pan\_archive\_filename, *[6](#page-5-0)*, *[9](#page-8-0)*, *[11](#page-10-0)*, *[13](#page-12-0)*, [16,](#page-15-0) *[19–](#page-18-0)[21](#page-20-0)*, *[24](#page-23-0)*, *[30](#page-29-0)* get\_netmhc2pan\_bin\_url, *[6](#page-5-0)*, *[10,](#page-9-0) [11](#page-10-0)*, [17,](#page-16-0) *[18](#page-17-0)[–20](#page-19-0)*, *[30](#page-29-0)* get\_netmhc2pan\_data\_url, *[6](#page-5-0)*, *[10](#page-9-0)*, [17,](#page-16-0) *[19](#page-18-0)*, *[22](#page-21-0)* get\_netmhc2pan\_url, [18](#page-17-0) install\_netmhc2pan, [18,](#page-17-0) *[24](#page-23-0)* install\_netmhc2pan\_bin, *[19](#page-18-0)*, [20](#page-19-0) install\_netmhc2pan\_bin\_from\_file, [21,](#page-20-0) *[24](#page-23-0)* install\_netmhc2pan\_data, *[19](#page-18-0)*, [22](#page-21-0) install\_netmhc2pan\_data\_from\_file, [23,](#page-22-0) *[24](#page-23-0)* install\_netmhc2pan\_from\_files, *[18](#page-17-0)*, [24](#page-23-0)

is\_netmhc2pan\_bin\_installed, [25](#page-24-0) is\_netmhc2pan\_data\_installed, [26](#page-25-0) is\_netmhc2pan\_haplotype, [26](#page-25-0) is\_netmhc2pan\_installed, [27](#page-26-0) is\_netmhc2pan\_set\_up, [28](#page-27-0) is\_on\_travis, [28](#page-27-0) is\_tcsh\_installed, [29](#page-28-0) is\_url\_valid, *[17,](#page-16-0) [18](#page-17-0)*, [29](#page-28-0)

netmhc2pan, [30](#page-29-0) netmhc2pan\_report, [31](#page-30-0) netmhc2pan\_self\_test, [31](#page-30-0)

predict\_ic50, [32](#page-31-0) predict\_ic50s, *[32](#page-31-0)*, [33](#page-32-0)

read\_netmhc2pan\_xls\_output, [34](#page-33-0) run\_netmhc2pan, [35](#page-34-0)

set\_up\_netmhc2pan, *[19](#page-18-0)*, *[24](#page-23-0)*, [36](#page-35-0) stop, *[3,](#page-2-0) [4](#page-3-0)*

tibble, *[33,](#page-32-0) [34](#page-33-0)* to\_netmhc2pan\_name, *[4](#page-3-0)*, [37](#page-36-0)

uninstall\_netmhc2pan, [37](#page-36-0)